# **3. Import Personen**

Für den Import sind nur Dateien im CSV Format (.csv) zugelassen. Diese CSV Daten müssen zwingen ein bestimmtes Format einhalten. Im Folgenden Abschnitt wird beschrieben wie dieses Format auszusehen hat.

Zur Bearbeitung solcher CSV Daten empfehlen wir die kostenfreie Software Open Office Calc unter Open Office. Download unter: <https://www.openoffice.de/>

## **3.1 Spaltenbeschriftung**

- Spalte 1: Vorname  $1$
- Spalte 2: Name  $^{2)}$  $^{2)}$  $^{2)}$
- Spalte 3: Namenszusatz
- Spalte 4: Staatsangehörigkeit  $3$ )
- Spalte 5: Geschlecht (w oder m)  $4$ )
- Spalte 6: Geburtsdatum  $5$ )
- Spalte 7: DKB-Pass D
- Spalte 8: DBU-EDV
- Spalte 9: Disziplin  $6$
- Spalte 10: DKB Beginn  $(TT.MM.$
- Spalte 11: Landesfachverband ID (erhältich von DKB Geschäftsstelle) [8\)](#page--1-0)
- Spalte 12: LV Beginn  $(TT.MM.$
- Spalte 13: Vereinsname aus Tabelle import vereine.csv  $10$ )
- Spalte 14: Verein Beginn (TT.MM.JJJJ)<sup>[11\)](#page--1-0)</sup>
- Spalte 15: Klubname aus Tabelle import klubs.csv
- Spalte 16: Klub Beginn  $(TT.MM.$ ]]]])  $^{12)}$  $^{12)}$  $^{12)}$
- Spalte 17: Haupt-Spielberechtigung Ende (TT.MM.JJJJ wenn gesetzt, wird der Datensatz deaktiviert)
- Spalte 18: Weitere Spielberechtigung 1 Disziplin [13\)](#page--1-0)
- Spalte 19: Weitere Spielberechtigung 1 Landesfachverband ID (erhältich von DKB Geschäftsstelle)<sup>[14\)](#page--1-0)</sup>
- Spalte 20: Weitere Spielberechtigung 1 Vereinsname aus Tabelle import vereine.csv<sup>[15\)](#page--1-0)</sup>
- Spalte 21: Weitere Spielberechtigung 1 Klubname aus Tabelle import klubs.csv  $^{16}$
- Spalte 22: Weitere Spielberechtigung 1 Beginn (TT.MM.IIII)  $^{17}$
- Spalte 23: Weitere Spielberechtigung 1 Ende (TT.MM.JJJJ wenn weitere Spielberechtigung 1 beendet wird)
- Spalte 24: Weitere Spielberechtigung 2 Disziplin<sup>[18\)](#page--1-0)</sup>
- Spalte 25: Weitere Spielberechtigung 2 Landesfachverband ID (erhältich von DKB Geschäftsstelle)<sup>[19\)](#page--1-0)</sup>
- Spalte 26: Weitere Spielberechtigung 2 Vereinsname aus Tabelle import vereine.csv [20\)](#page--1-0)
- Spalte 27: Weitere Spielberechtigung 2 Klubname aus Tabelle import klubs.csv  $^{21}$ )
- Spalte 28: Weitere Spielberechtigung 2 Beginn ( $TT.MM.IIII$ )  $^{22}$ )
- Spalte 29: Weitere Spielberechtigung 2 Ende (TT.MM.JJJJ wenn weitere Spielberechtigung 2 beendet wird)
- Spalte 30: Weitere Spielberechtigung 3 Disziplin  $^{23}$
- Spalte 31: Weitere Spielberechtigung 3 Landesfachverband ID (erhältich von DKB Geschäftsstelle)<sup>[24\)](#page--1-0)</sup>
- Spalte 32: Weitere Spielberechtigung 3 Vereinsname aus Tabelle import\_vereine.csv<sup>[25\)](#page--1-0)</sup>
- Spalte 33: Weitere Spielberechtigung 3 Klubname aus Tabelle import klubs.csv<sup>[26\)](#page--1-0)</sup>
- Spalte 34: Weitere Spielberechtigung 3 Beginn ( $TT.MM.IIII$ )  $^{27}$
- Spalte 35: Weitere Spielberechtigung 3 Ende (TT.MM.JJJJ wenn weitere Spielberechtigung 3 beendet wird)

#### **3.2 Download Beispieldatei**

#### [import\\_personen.csv](https://meinemitglieder.de/wiki/doku.php?do=export_code&id=mms_im_dkb:import_personen&codeblock=0)

Vorname;Name;Namenszusatz;Staatsangehörigkeit;Geschlecht;Geburtsdatum;D KB-Pass D;DBU-EDV;Disziplin;DKB Beginn;Landesfachverband ID;LV Beginn;Verein;Verein Beginn;Klub;Klub Beginn;Haupt-Spielberechtigung Ende;Weitere Spielberechtigung 1 Disziplin;Weitere Spielberechtigung 1 Landesfachverband ID;Weitere Spielberechtigung 1 Verein;Weitere Spielberechtigung 1 Klub;Weitere Spielberechtigung 1 Beginn;Weitere Spielberechtigung 1 Ende;Weitere Spielberechtigung 2 Disziplin;Weitere Spielberechtigung 2 Landesfachverband ID;Weitere Spielberechtigung 2 Verein;Weitere Spielberechtigung 2 Klub;Weitere Spielberechtigung 2 Beginn;Weitere Spielberechtigung 2 Ende;Weitere Spielberechtigung 3 Disziplin;Weitere Spielberechtigung 3 Landesfachverband ID;Weitere Spielberechtigung 3 Verein;Weitere Spielberechtigung 3 Klub;Weitere Spielberechtigung 3 Beginn;Weitere Spielberechtigung 3 Ende Frank;Musterfrank;;d;m;14.03.1970;;;Bowling;01.10.2004;12345678;01.10.2 004;KV Musterverein e.V.;01.10.2004;KV Musterverein;01.10.2004;;;;;;;;;;;;;;;;;;; Uwe;Musteruwe;;d;m;17.11.1982;;;Classic;01.12.2004;12345678;01.12.2004; BC Musterverein e.V.;01.12.2004;BC Musterverein;01.10.2004;;;;;;;;;;;;;;;;;;;

Die erste Zeile muss immer den Zeilenkopf enthalten. Der Spaltentrenner ist ein Semikolon.

[1\)](#page--1-0) [2\)](#page--1-0) [3\)](#page--1-0) [5\)](#page--1-0) [7\)](#page--1-0) [8\)](#page--1-0) [10\)](#page--1-0)<br>  $\sqrt{2}$ Spalte muss ausgefüllt sein [4\)](#page--1-0) Spalte muss ausgefüllt sein, w=weiblich oder m=männlich [6\)](#page--1-0) Spalte muss ausgefüllt sein, Classic,Bowling,Bohle,Schere [9\)](#page--1-0) , [11\)](#page--1-0) , [12\)](#page--1-0) Wenn nicht gesetzt wird DKB Beginn übernommen [13\)](#page--1-0) Spalte muss ausgefüllt sein wenn weitere Spielberechtigung 1 vorhanden ist, Classic,Bowling,Bohle,Schere [14\)](#page--1-0) [15\)](#page--1-0) [16\)](#page--1-0) [17\)](#page--1-0) Spalte muss ausgefüllt sein wenn weitere Spielberechtigung 1 vorhanden ist [18\)](#page--1-0) Spalte muss ausgefüllt sein wenn weitere Spielberechtigung 2 vorhanden

ist,Classic,Bowling,Bohle,Schere

### [19\)](#page--1-0) [20\)](#page--1-0) [21\)](#page--1-0) [22\)](#page--1-0)<br>
,

Spalte muss ausgefüllt sein wenn weitere Spielberechtigung 2 vorhanden ist [23\)](#page--1-0)

Spalte muss ausgefüllt sein wenn weitere Spielberechtigung 3 vorhanden ist, Classic,Bowling,Bohle,Schere

[24\)](#page--1-0) [25\)](#page--1-0) [26\)](#page--1-0) [27\)](#page--1-0)<br>,

Spalte muss ausgefüllt sein wenn weitere Spielberechtigung 3 vorhanden ist

From: <https://meinemitglieder.de/wiki/>- **MeineMitglieder.de/wiki**

Permanent link: **[https://meinemitglieder.de/wiki/doku.php?id=mms\\_im\\_dkb:import\\_personen&rev=1574667789](https://meinemitglieder.de/wiki/doku.php?id=mms_im_dkb:import_personen&rev=1574667789)**

Last update: **2021/02/16 07:15**

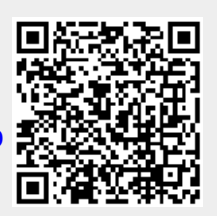